CS450

#### Structure of Higher Level Languages

Lecture 1: Course info, arithmetic in Racket, evaluation

Tiago Cogumbreiro

#### About the course

• Instructor: Tiago (蒂亚戈) Cogumbreiro (he/him)

#### How to reach me

- Office hours in person (have priority), or remotely via Zoom
- Announcements in #cs450-news (Discord)
- **Q&A** in #cs450 (Discord)

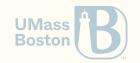

## How we are doing remote teaching

- Open door policy, via Discord.
  - Message me at any time, any day with your questions.
  - Channel questions answered first, direct-messages answered second.
  - I reply as soon as possible, during office hours in the latest.
- Homework assignments we use a grading server (Gradescope)

#### Course webpage

cogumbreiro.github.io/teaching/cs450/f23/

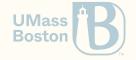

# Syllabus

#### cogumbreiro.github.io/teaching/cs450/f23/syllabus.pdf

| Α     | A-   | B+   | В    | B-   | C+   | С    | C-   | D+   | D    | D-   | F   |
|-------|------|------|------|------|------|------|------|------|------|------|-----|
| 10095 | 9490 | 8985 | 8480 | 7975 | 7470 | 6965 | 5955 | 5450 | 4945 | 4440 | 390 |

- Course divided into 9 modules
- 1 homework assignment per module
- Final grade: 90% homework + 10% participation

- Homework grade: average of 9
   assignments (possibly weighted)
- Participation grade: in-class quizzes, attendance classroom/online, participation in forum
- You must pass 7 out of 9 assignments. If you fail 3 or more assignments (<40 points), then you fail the course.

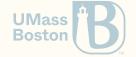

# Academic dishonesty

# Plagiarism in University

Copying code from others is wrong because:

- you do not learn
- you risk being expelled
- you are risking the other person being expelled
- you risk not completing your degree
- you risk being put on a list of cheaters (other universities may reject your application)

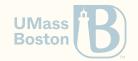

# Plagiarism in the Industry

Is wrong, because:

- it is illegal
- you risk being dismissed from employment
- you risk being sued

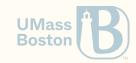

# Copying code (when it is right)

- software licenses define clear rules on how you can copy, use, and change other people's code
- open source promotes sharing of code
  - attribution is important (unless public domain)
  - good way to land on a job

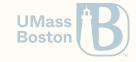

# Plagiarism in CS 450

- student's responsibility to learn the Student's code of conduct
- we use plagiarism detection (renaming functions is not enough)
- we compare against solutions from past years (and instructor)
- be careful when working with others, any sharing code may trigger
- the plagiarism detection tool can detect code sharing among students

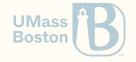

## Plagiarism in CS 450

#### Zero Tolerance

- statistically, there will be plagiarism this semester
- if I contact you regarding plagiarism, there will be zero tolerance:
  - You will get an F in this course
  - You will be reported to the university

If you need more time to complete an assignment, ASK

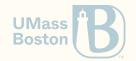

# Course requirements

## Course requirements

#### Checklist

- Install Racket 8.2: <u>racket-lang.org</u>
- Sign in on GitLab (invitation by email)
- Sign in on Discord, say "Hi" in #cs450-lounge (invitation link in the GitLab page)
- Sign in on Gradescope, upload the template hw1.rkt (invitation by email)

#### Heads up

- Please, register using your UMB email address, otherwise you won't be able to submit your first homework.
- The deadline of homework assignment n is last class of module n plus 1 week

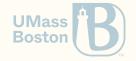

# Why learn the Structure of Higher Level Languages?

# Structure of Higher Level Languages

I postponed this discussion, because I felt that you are now better suited to understand and relate to the points being made.

- Why learn the fundamental concepts in all programming languages?
- Why learn different languages?
- Why focus on functional programming?
- Why use Racket?

#### Disclaimer

- Most of these claims are opinions
- These will be mostly informal claims
- We are **not** trying to find the best language (or programming model)

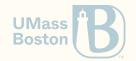

#### Overview

- Languages are just tools, learn which language is amenable to what context
- The best programming language does not exist (theoretically most languages are equivalent)
- Different languages have different characteristics that favour different domains: for instance, functional languages being used in Programming Language research, C/Fortran in scientific/high-performance computing
- A programming language is a computing interface: it is crucial to understand its meaning
- The importance of first-class functions and avoiding mutation

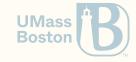

#### Semantics and idioms

Why should we care about language semantics?

- A language is a computing user interface.
   We are learning reusable, cross-cutting patterns.
- The semantics must be unambiguous and precise.

  It is not a matter of personal opinion how a conditional expression works. Language features must be described unambiguously to users.
- The semantics defines a software contract. Is the bug in the client's bug, or is it in our code?
- Language idioms (patterns) are transferrable knowledge.
  Understanding idioms (patterns) teaches you something that can be applied across languages and technologies.

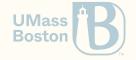

# How are all languages similar?

## How are all languages the same?

- **Theoretical:** Any input-output behavior implementable in language X is implementable in language Y (Church-Turing thesis), and **equivalent to the**  $\lambda$ -calculus without numbers
- **Practical:** Reoccurring fundamentals: variables, abstraction, recursive definitions

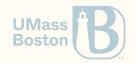

# How are languages different?

#### Disclaimer

#### Languages are not slow/fast

- A language implementation is fast/slow, not the language itself
- Certain languages computational models are more amenable to implement efficiently
- Languages are user interfaces of computational models

How different languages behave in different contexts?

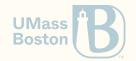

# Why is C faster than all other languages?

Is it because C is "close to the metal?" That is, is C fast because its semantics matches the processor's semantics?

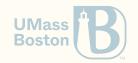

# Why is C faster than all other languages?

Is it because C is "close to the metal?" That is, is C fast because its semantics matches the processor's semantics? **No!** 

- Which processor? How could it match the semantics of all processors?
- Which compiler? The key of C's success lays in having good compilers.
- C compilers are fast because C is old and its interface remains stable!
- Popular C compilers are really good at optimizing the target language.
- There is a set of good practices to write optimizer-ready C code

#### Take away

The facts above make C quite successful in High Performance Computing (large scale scientific codes).

Source: <u>C Is Not a Low-level Language: Your computer is not a fast PDP-11</u>. David Chisnall. ACM Queue vol. 16, no. 2. 2018

# Why is Python slow multithreading?

- CPython (the main implementation of Python) is conditioned by the GIL (the Global Interpreter Lock) which effectively serializes parallel execution
- To parallelize code we must run multiple processes, where shared memory is especially slow, which, in turn, slows down compute-bound programs

Take away

Avoid running compute-bound parallel codes in Python. Maybe choose C?

Source: Global Interpreter Lock. Python Wiki. Last edit in 2017, accessed in 2019.

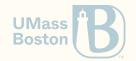

# Constraint language programming

We solve the equation SEND+MORE=MONEY where each letter represents a digit in Prolog using a constraint language programming module:

Take away

Some problems are more amenable to certain programming languages.

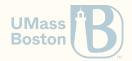

## How are languages different?

- 1. **The implementation matters:** A language implementation may be conditioned (faster/slower) in certain contexts
- 2. **The model matters:** Certain problems are simpler/more efficient to write in specific languages
- 3. **The domain matters:** A technology your business needs may only be available in some language (say TensorFlow in Python)

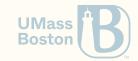

# Why learn different languages?

Learn at least one new language every year.

Source: <u>The Pragmatic Programmer.</u> Andrew Hunt and David Thomas. 1999. Why should you care

- Deeper understanding of the differences and the similarities between languages
- Learn different approaches to the same problems
- More job opportunities
- Better technology choices (some technologies are only available in specific languages)

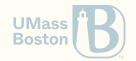

# Why functional programming?

# What is functional programming?

- Mutation is discouraged
- Higher-order functions serve as a generalization device

#### Why should we care?

- These features help designing correct, elegant, and efficient software
- Functional programming languages are heavily favoured by PL researchers, which
  means they serve as a test bed for PL design. Functional programming is close(r) to
  math formalism, thus implementation is usually simpler in functional programming
  languages.
- **Functional programming is trendy!** C++/Java/C#/Python/Javascript are all incorporating functional programming idioms.

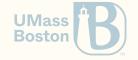

# Why should we discourage mutation?

- Simpler to reason about: no surprises passing a data-structure to functions/objects
- Concurrency-ready: read-only means no race conditions (and no locks), which leads to simpler, faster code

#### Who is using it?

- immutable.js for JavaScript by Facebook
- vavr, PCollections, the Scala runtime, and the Closure runtime for Java
- immer for C++
- immutable collections for .NET

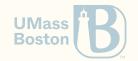

# Why should we use higher-order functions?

- Simpler interface than objects (which method? which order?)
- Can be combined effectively (frameworks on combining functions)

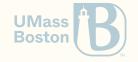

#### A researcher's Petri Dish

- Most programming languages features started out in functional programming languages.
  - Garbage collection (LISP, 1959)
  - Generics (Hindley-Milner-Damas type system 1969/1978, implemented in ML in ~1977)
  - Higher-order functions (lambda expressions in C++, C#, Java, Python) introduced in LISP (1959) and in ISWIM (1966)
  - Type inference, e.g., auto in C++, var in C# (Hindley-Milner-Damas)
  - Algebraic-data types and pattern matching (<u>1970s in Hope</u>)
  - Recursion

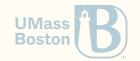

## A new wave of languages

- Many new interesting programming languages
  - Swift: next-generation programming language for Apple systems
  - Rust: functional programming meets system programming
  - F#: an ML derivate for the .NET ecosystem
  - Elixir: highly-available distributed system
  - Clojure: a LISP-influenced language for the JVM and the web

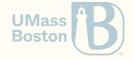

# How are we using functional programming?

- <u>OCaml:</u> web development (Facebook/Meta), distributed systems (Docker), finance (Tezos, Jane Street, Bloomberg, Aesthetic Integration), hardware virtualization (Citrix)
- <u>Haskell:</u> verification (Facebook), distributed systems (Google), compilers (Intel), distributed systems (Microsoft)
- **Erlang:** communication (WhatsApp), ads (AddRoll), web backend (Bet365), finance (Goldman Sachs)
- <u>Elixir</u>: spam prevention (Pinterest), micro services (Lonely Planet)
- <u>F#:</u> data analysis (Kaggle), trading (Credit Suisse), gaming backend (GameSys)
- <u>Racket</u> game scripting (Naughty Dog), image processing (YouPatch)
- <u>Scala</u> middleware (Twitter), database (Netflix), microservices (Tumblr), web (The Guardian)

#### Honorable mentions

ReasonML, Elm, PureScript, ClojureScript

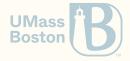

# Course overview

#### This course is **NOT**...

- on algorithms
   For a nice free book read <u>Algorithms</u> by Jeff Erickson.
- an introduction on programming and computing
   For a nice free book read <u>How to design programs</u> by Matthias Felleisen, Robert Bruce Findler, Matthew Flatt, Shriram Krishnamurthi
- on programming with Racket
   For a nice free book read <u>The Racket Guide</u> by Matthew Flatt, Robert Bruce Findler, and PLT

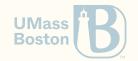

#### This course is...

- on designing programming language features
   We will focus mainly on functional and object-oriented programming.
- on semi-formal specification
  We will drive our course with precise mathematical notations and tests.
- on programming patterns
   We will characterize patterns and study abstractions of these patterns.
- on purely functional programming
  We will approach programming without using assignment (mutation).

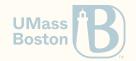

### Today we will learn

- a formalism to describe a programming language (Racket)
- the semantics of a programming language

#### How we will learn it

- We introduce one language feature at a time
  - 1. **Syntax:** We formalize each language feature (What)
  - 2. **Example:** We illustrate a feature with an example
  - 3. **Semantics:** We introduce how each language feature works (How)

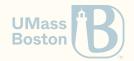

#### Semantics

- Abstract **Syntax:** how we write something. Example, which characters/string we use write a keyword, or a number.
- **Semantics:** what that something does/means (evaluation here means as the program runs)

In this class, we focus on the **semantics** of programming languages. We define the semantics of some programming language features.

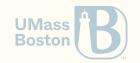

- 1. We shall **not** print to output! Instead, we will use **assertions**.
- 2. We shall **not** mutate variables!

Instead, we will use **persistent data structures**.

3. We shall **not** use loops!

Instead, we will use **recursion**.

# Your first program

### Program

In Racket, **everything evaluates down to or is a value**. A Racket program consists of a preamble followed by zero or more expressions:

```
program = #lang racket expression*
```

- 1. Racket has no end-of-sentence delimiters (contrary to, say, C-like languages which use semi-colons)
- 2. Racket evaluates each expression from top-to-bottom, left-to-right
- For space-constraint reasons, code listings might omit the preamble.

#### Language specification

- Grayed out text represents the concrete syntax
- Italic text represents a meta-variable

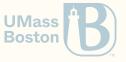

# Expressions

#### Expressions can be values, among other things

```
expression = value \mid \cdots
```

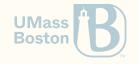

#### Values

- Numbers
- Void
- Booleans
- Lists
- ..

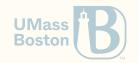

# Numbers

#### Numbers

All numbers are complex numbers. Some of them are real numbers, and all of the real numbers that can be represented are also rational numbers, except for +inf.0 (positive infinity), +inf.f (single-precision variant), -inf.0 (negative infinity), -inf.f (single-precision variant), +nan.0 (not-a-number), and +nan.f (single-precision variant). Among the rational numbers, some are integers, because round applied to the number produces the same number.

Source: Racket Manual, Section 4.2

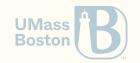

#### Hello, Numbers!

#### Your first Racket program

```
#lang racket

10 ; A positive number

+10 ; The plus sign is optional

-10 ; A negative number

0+1i ; A complex number

1/3 ; A rational number

0.33 ; A floating-point number

0.33
```

**Note:** a semi-colon (;) initiates a comment section, which is ignored in Racket. A semi-colon is **not** a end-of-line marker, like in C-like languages.

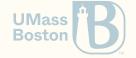

# Expressions are separated by white-space

These two programs are equal:

```
#lang racket
10
+10
-10
0+1i
1/3
0.33
```

```
#lang racket
10 +10 -10 0+1i 1/3 0.33
```

**Caveats:** -1 is different than - 1 (notice the white space in between both characters). The former is the negative one, the latter is the expression - and the value 1. Similarly, 1/3 is a single rational number, whereas 1 / 3 are three expressions.

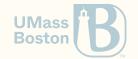

# Function calls

#### Function call

Delimited by parenthesis and its constituents are separated by white-space characters. The first expression must evaluate to a function, the remaining expressions are the arguments. Each expression is evaluated to a value from left-to-right before applying the function.

```
expression = value | variable | function-call | ···
function-call = ( expression-func expression-arg* )
```

For instance, function call (expt 2 3), for exponentiation, returns 2 raised to the power of 3. Function sin computes the sine function of its sole argument.

**Note:** Function calls can be compounded, as the parameters of a function are arguments too.

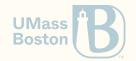

#### No infix notation in Racket

There is **NO INFIX NOTATION** for arithmetic operations (unlike most languages).

The usual arithmetic operations are all just variables: addition +, subtraction -, multiplication \*, division /.

#### Example:

**Note:** In Racket parenthesis represent function application. Contrasted with most C-like languages where parenthesis in expressions are optional and only there to help the reader.

## Evaluating a function call

Evaluation works from left-to-right from top-to-bottom

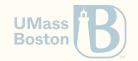

# Evaluating a function call

## Evaluating a function call

Evaluation works from left-to-right from top-to-bottom

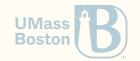

# Arithmetic expressions example

$$\left((11\cdot 15)+(14+4)\right)+\left(rac{3}{9}-(14\cdot 3)
ight)$$

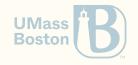

## Arithmetic expressions example

$$\left( (11 \cdot 15) + (14 + 4) \right) + \left( \frac{3}{9} - (14 \cdot 3) \right)$$

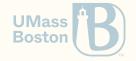

#### A longer example

```
(+
183
(-
(/ 3 9)
(* 14 3)))
```

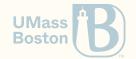

#### A longer example

```
(+
                                                                       (+
                                                                         183
                                                 (+
   (* 11 15)
                           165
                                                   165
   (+ 14 4))
                           (+ 14 4))
                                                                           (/39)
                                                   18)
                                                                           (* 14 3)))
                                                   (/39)
   (/39)
                           (/39)
   (* 14 3)))
                                                   (* 14 3)))
                           (* 14 3)))
(+
                       (+
                                                                       424/3
                                               (+
 183
                         183
                                                 183
                                                 -125/3)
                           1/3
   1/3
                           42))
   (* 14 3)))
```

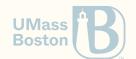

What would happen if we call a function using the infix notation?

(3 / 9)

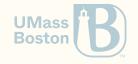

What would happen if we call a function using the infix notation?

```
(3 / 9)
; application: not a procedure;
; expected a procedure that can be applied to arguments
; given: 3
; [,bt for context]
```

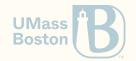

What would happen if we call a function using the infix notation?

```
(3 / 9)
; application: not a procedure;
; expected a procedure that can be applied to arguments
; given: 3
; [,bt for context]
```

#### Line 1

The *subject* is application. Application is short for function application, aka *calling a function*.

The **symptom** is not a procedure. Something that should be a procedure is not. Recall, procedure = **function**.

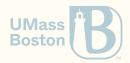

What would happen if we call a function using the infix notation?

```
(3 / 9)
; application: not a procedure;
; expected a procedure that can be applied to arguments
; given: 3
; [,bt for context]
```

#### Line 1

The **subject** is **application**. Application is Calling a function requires a function, but we short for function application, aka **calling a** provided something else. **function**.

The **symptom** is not a procedure. Something that should be a procedure is not. Recall, procedure = **function**.

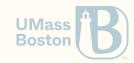

Line 2

What would happen if we call a function using the infix notation?

```
(3 / 9)
 application: not a procedure;
  expected a procedure that can be applied to arguments
   given: 3
 [,bt for context]
```

#### Line 1

The **subject** is application. Application is short for function application, aka calling a provided something else. function.

The **symptom** is not a procedure. Something that should be a procedure is not. Recall, procedure = **function**.

#### Line 2

Calling a function requires a function, but we

#### Line 3

We see what was given instead (number 3, rather than a function).

**Boston** 

### Is this example a legal Racket program?

#lang racket
sin

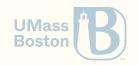

### Is this example a legal Racket program?

```
#lang racket
sin
```

Yes! sin is a variable, so a valid expression. Hence, Racket just prints what is in variable sin.

```
$ racket sin.rkt
#procedure:sin>
```

**Note:** In Racket lingo the word *procedure* is a synonym for function.

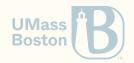

## Racket specification

```
program = #lang racket expression*
expression = value | variable | function-call | · · ·
value = number | · · ·
function-call = ( expression+ )
```

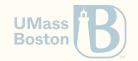